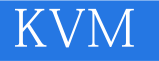

13 ISBN 978711151193X

出版时间:2015-9-1

作者:肖力,汪爱伟,杨俊俊,赵德禄

页数:540

版权说明:本站所提供下载的PDF图书仅提供预览和简介以及在线试读,请支持正版图书。

www.tushu111.com

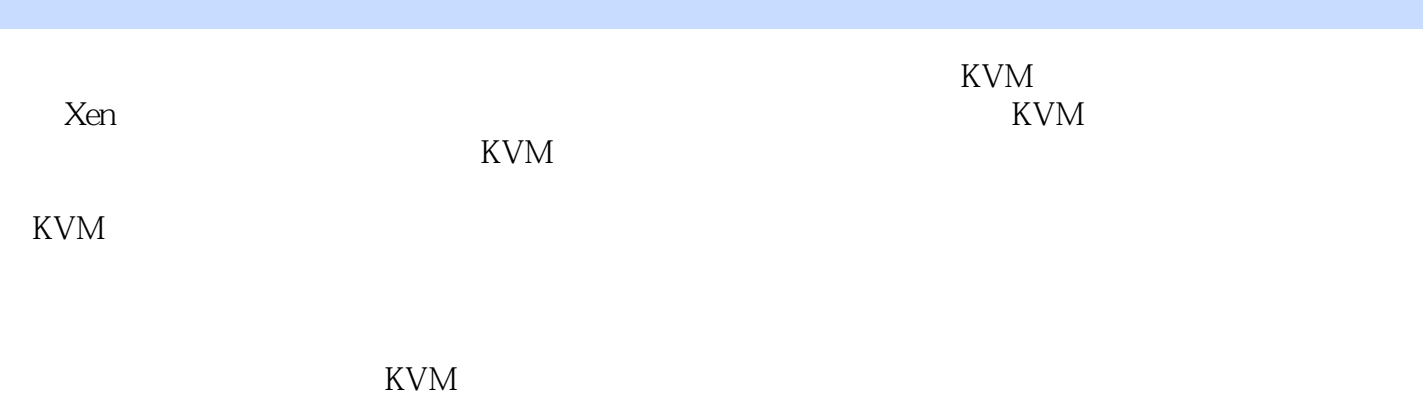

GIusterFS Ceph

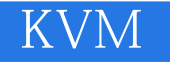

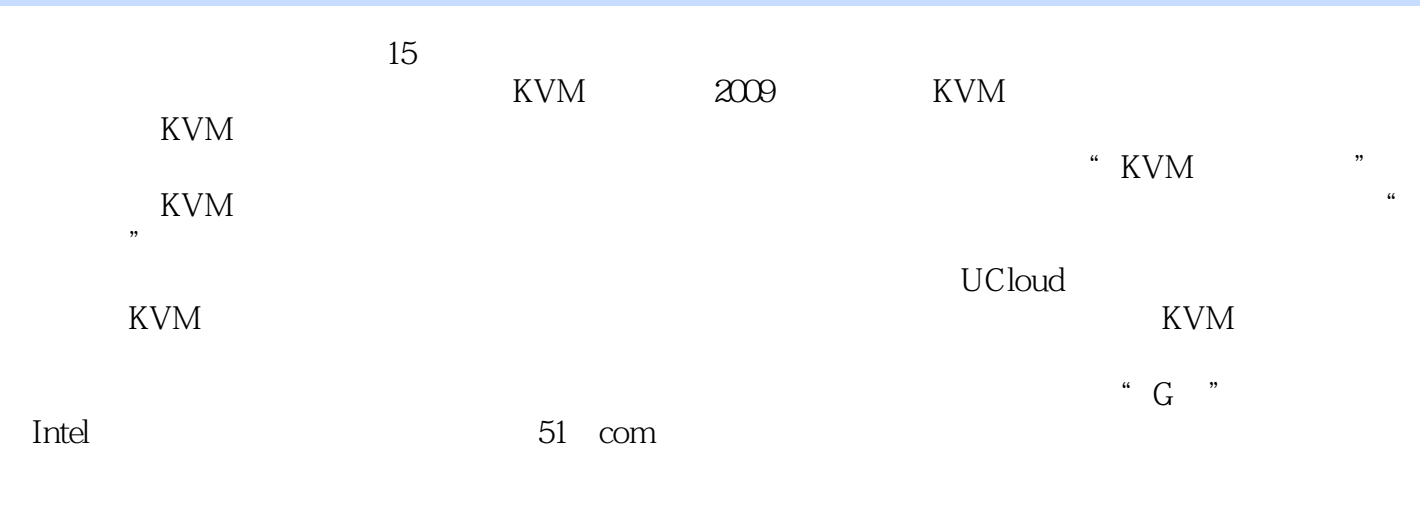

KVM OpenStack OpenvSwitch

KVM 第1章 企业虚拟化选型与KVM介绍 2 1.1 KVM 2 1.2 KVM PK 7 1.3 KVM 9 1.4 10  $\sim$  2 and  $\sim$  11 2.1 BIOS 11 2.2 CentOS 6.5 CentOS 7 13 2.3 第一台虚拟机安装 15  $24$   $21$ 3 CPU 22 3.1 NUMA 22 31.1 KVM NUMA 24 31.2 CPU 27 32 CPU 32 3.3 CPU host-passthrough 36 3.4 CPU Nested 38 35 KSM 39 3.6 内存气球技术详解与应用 40  $37$  43 3.8 巨型页内存技术与应用 44 3.9 47  $48$ 4.1 48 4.1.1 49  $4.1.2$  50 4.1.3 63 4.2 MacVTap vhost-net 63 4.2.1 MacVTap 64 4.2.2 vhost\_net 66 4.3 网卡的中断与多队列 66 4.4 PCI Passthrough 71 4.5 SR-IVO 72 4.6 Open vSwitch 75<br>4.6.1 Open vSwitch 75 4.6.1 Open vSwitch 4.6.2 Open vSwitch 77 4.7 多网卡绑定与建桥 79 4.8 82 第5章 KVM磁盘虚拟化技术与应用场景 83  $5.1$  83 5.1.1 QEMU 83 5.1.2 IDE Virtio 84 5.2 Virtio 85 5.2.1 86

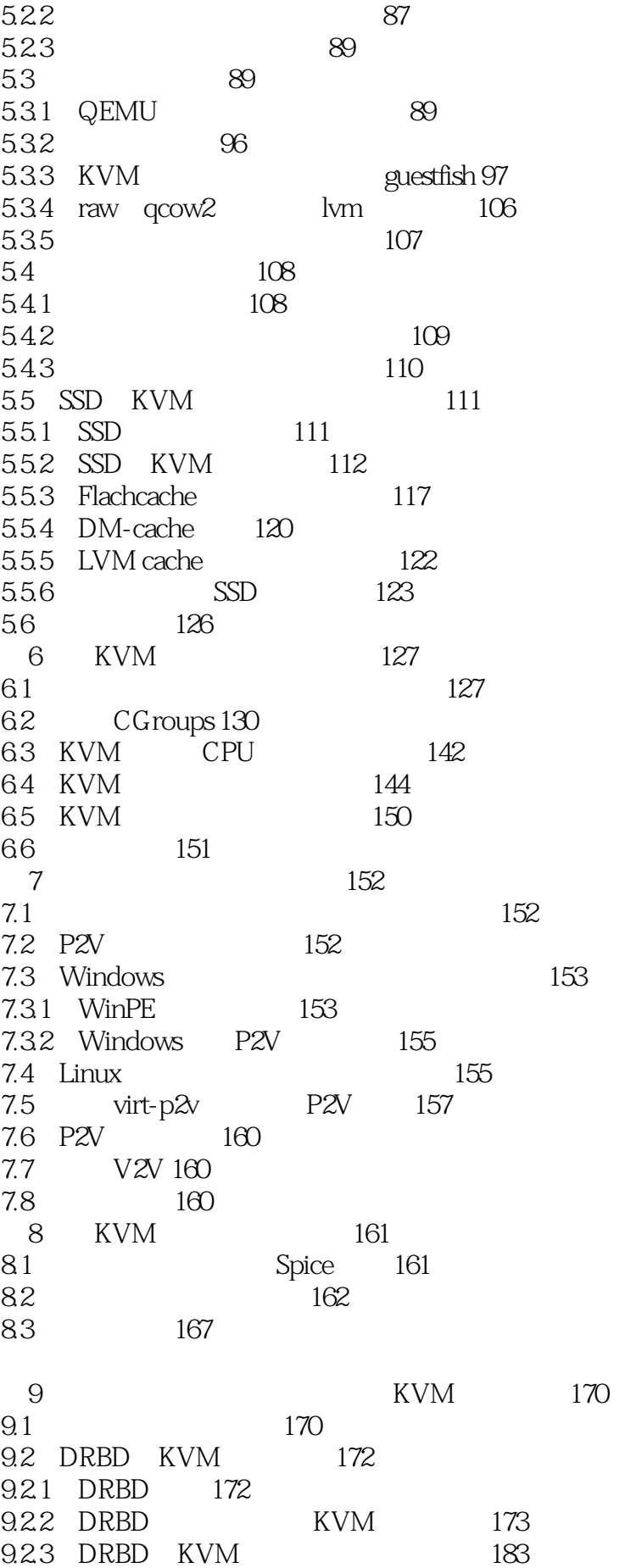

 $\overline{\mathrm{KVM}}$   $\_$ 

9.3 GlusterFS KVM 184 9.3.1 GlusterFS 184 9.3.2 GlusterFS 189 9.3.3 GlusterFS KVM 195 9.3.4 GlusterFS KVM 198 9.4 Sheepdog KVM 199 9.4.1 Sheepdog 199 9.4.2 Sheepdog KVM 201 9.5 MooseFS KVM 207 9.5.1 MooseFS 208 9.5.2 MFS KVM 208 9.6 213 10 Ceph KVM 214 10.1 Ceph 214 10.2 Ceph KVM 217 10.2.1 ceph-deploy Ceph 217 10.2.2 CephFS 221 10.2.3 Librbd Ceph RBD 223 10.2.4 Ceph RBD 226 10.3 CRUSH 228 10.3.1 CRUSH 228 10.3.2 CRUSH 230 10.4 Ceph KVM 234 10.5 Ceph 240 10.5.1 CephFS 240 10.5.2 Librbd Ceph RBD 241 10.5.3 CephFS  $q_{\text{cow2}}$  242 10.6 Ceph 242 10.6.1 Ceph 243 10.6.2 Ceph 244 10.7 245 KVM 11 OpenStack KVM 248 11.1 OpenStack 248 11.1.1 OpenStack 248 11.1.2 249 11.1.3 266 11.2 OpenStack 269 11.2.1 RabbitMQ Cluster 269 11.2.2 Haproxy Keepalived 271 11.2.3 277 11.3 277 12 OpenNebula KVM 278 12.1 OpenNebula 278 12.1.1 OpenNebula 278 12.1.2 OpenNebula 279 12.2 KVM OpenNebula 280 12.2.1 CentOS 6.5 OpenNebula 280 12.2.2 OpenNebula KVM 285

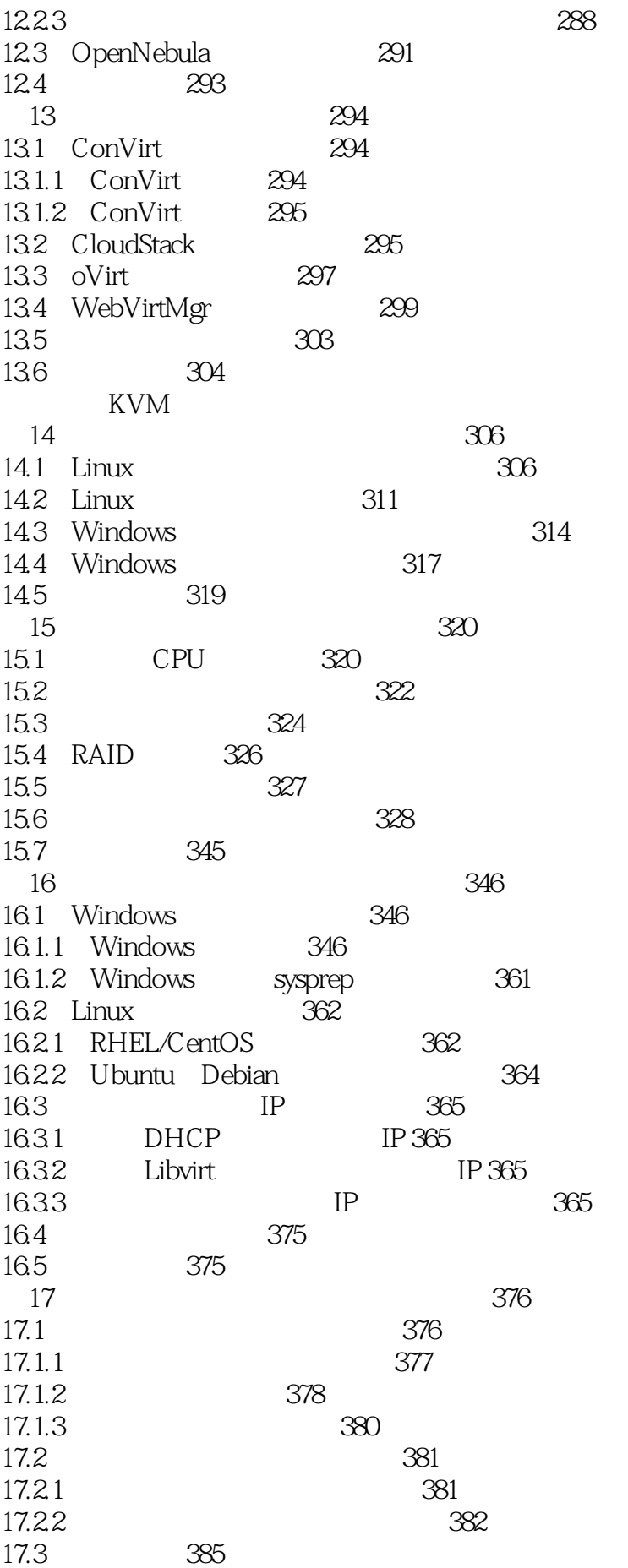

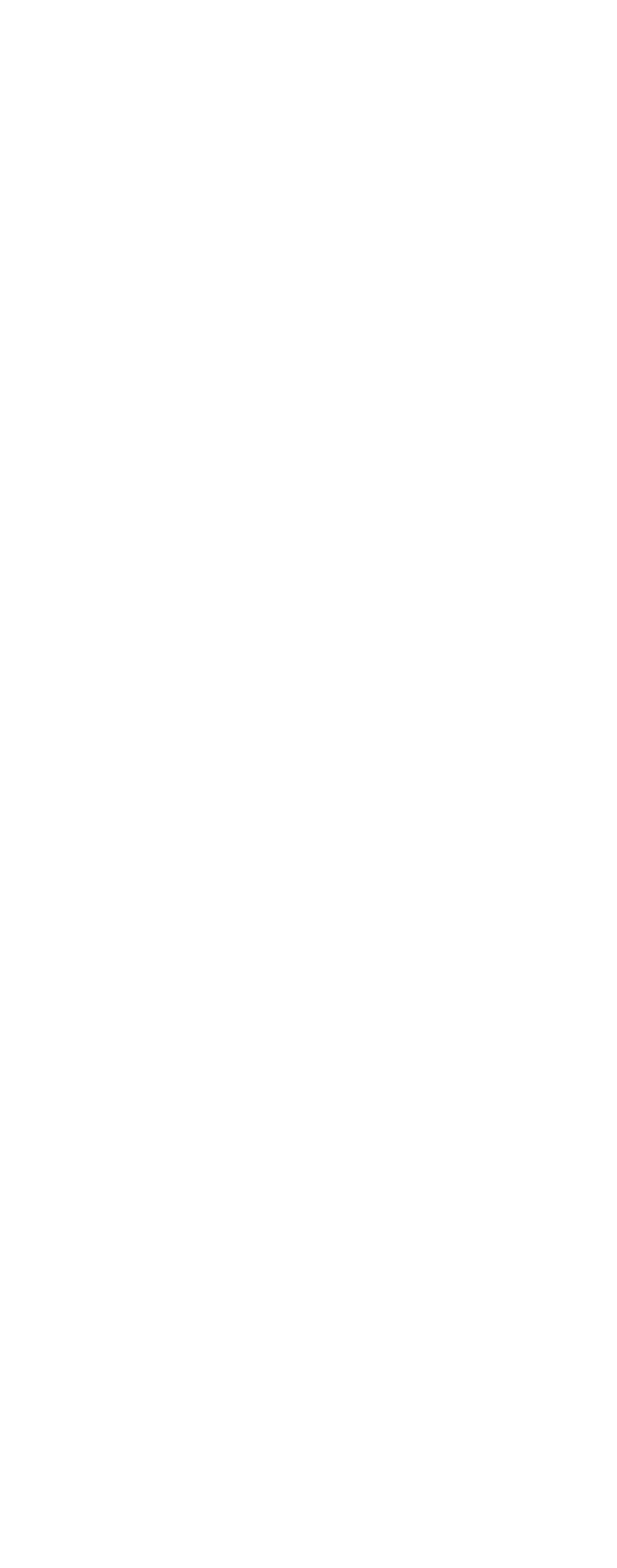

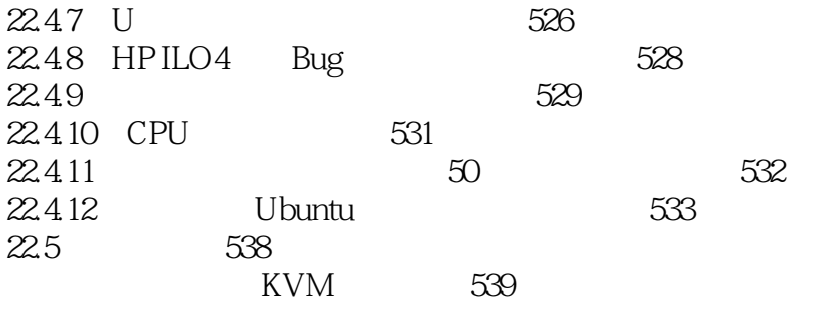

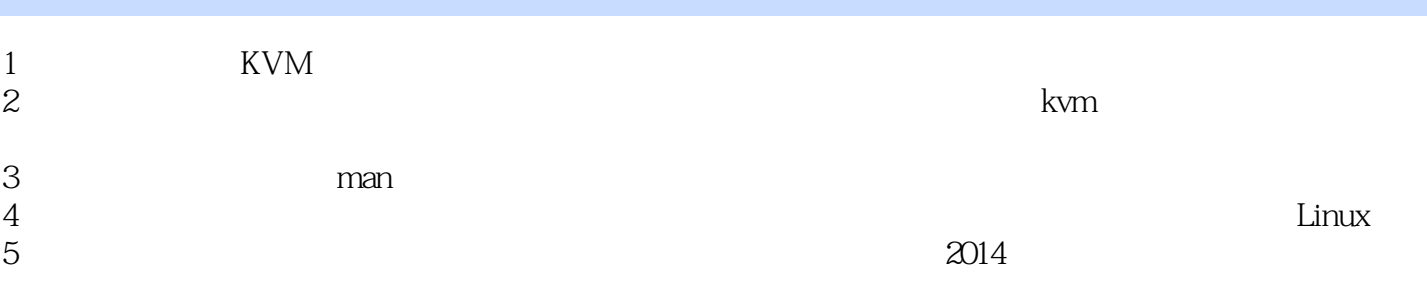

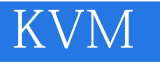

本站所提供下载的PDF图书仅提供预览和简介,请支持正版图书。

:www.tushu111.com